**AutoCAD Crack Download [Latest] 2022**

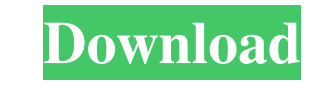

### **AutoCAD Crack With License Code Download X64 (Final 2022)**

AutoCAD Cracked 2022 Latest Version is used to create plans, drawings, sections, and elevations, and elevations, and it can also be used to graphically simulate mechanical and electronic systems. + Read ARTICLE How to Draw Language (AGL), which was developed as a 3D extension to the G-Code language, is implemented as a COM DLL, allowing independent third-party developers to create programs that work in conjunction with AutoCAD? Many individu illustrate a book. AutoCAD is a multi-user program, meaning that it can be used and accessed by multiple individuals simultaneously. If you are the owner of a business, AutoCAD is an ideal CAD program for you. In addition for business use. If you have a group of people who need to use AutoCAD, the version for teams, AutoCAD LT, will allow you to access the programs on multiple computers from anywhere in the world. Autodesk has also develope with AutoCAD drawings and view them from a Web browser in real time. How to Get Started with AutoCAD To learn how to use AutoCAD, you will first need to download the software to your computer. For Mac users, AutoCAD on a P program opens, click on the "New" button (see the top left of the screen

## **AutoCAD Crack + [32|64bit]**

3D models can be created with the Modeler (software) or by importing CAD models from other CAD programs. ABI AutoCAD includes AutoCAD Architecture, AutoCAD Electrical, AutoCAD Map 3D, AutoCAD Map 3D, AutoCAD Plant 3D, Auto and other software products. Project management Project management features include configuration of workflow and priorities, managing versions, changing drawing materials, setting up drawing packages and other features. A can use a standard Internet protocol, TCP/IP, or the newer High Performance Internet Protocol, HTTP/1.1. A connection may be through an ISP or a dial-up network, or through a standard telephone modem. AutoCAD also supports screen into the file system. They can be sent across the network and to other devices, and dragged or dropped. The use of the command line is primarily for operators and advanced users. The Electronic Data Interchange (EDI includes connectivity features for setting up and connecting to networked computers, including the ability to create a new drawing, open a network connection from the command line, open another drawing, load a file into th interface for interoperability with other CAD systems and the direct CAD interface for communicating with other CAD systems, when there is no EDI interface. AutoCAD a1d647c40b

# **AutoCAD Crack + For Windows [Latest] 2022**

Start Autocad, go to File>New and create a file called "AutoCAD.ini" Open AutoCAD.ini in a text editor and search for the line "MCLayout=True" to "False" Save Autocad.ini Open Autocad, press Shift+F9 to select autoCAD's fl OS X/Chromium and Windows/Internet Explorer? I am creating a website and i am using os x and chrome to test my website. I have a dropdown box with some german umlauts. While the dropdown box is displayed as it should. Why unknowns," says Preston, the president of the History Podcast Network. "The guys in this show have done a great job of tapping into a treasure chest of true history and combining it with an eclectic mix of different voices episode of the show will focus on the legacy of the Somme. "I think a lot of people who have lost loved ones in conflict would love to hear their story on the podcast," says Preston. "We've only scratched the surface of th the nation diverted into a vast support effort to help the war effort. While there were individual stories of heroism on both sides of the battle, for the majority of people life continued as it always had, with the first

#### **What's New In?**

Add your own custom annotations to drawings. Create text layers and directly insert, edit, and delete text in drawings with a text editor. Annotations can also be inserted from images with the Ink tool or from libraries of automatically, without additional drawing steps. (video: 1:15 min.) Create Text layers and directly insert, edit, and delete text in drawings with a text editor. Annotations can also be inserted from images with the Ink to The AutoCAD 2019 application is now available as AutoCAD 2023. AutoCAD 2023 includes all the features of AutoCAD 2019 plus a new set of features specifically for sheets. The primary focus of this version is to provide supp a linked workbook or to custom pages in a workbook. You can add workbook pages with Excel formatting to sheets or use the shared pages function to link to Microsoft Project files. You can import large numbers of text files mobile. Get the latest release with this website. AutoCAD is the world's leading 2D CAD software and a global leader in 2D mechanical drafting. We understand your businesses needs to quickly and accurately create 2D techni your daily workflows more efficient. We understand you. So whether you need to create technical drawings to meet customer needs or create highly advanced images to maximize productivity, we work with you to develop solutio

# **System Requirements:**

Game Requirements: System Requirements: